ParserCap Crack With Product Key Free X64 Latest

# [Download](http://evacdir.com/isoptin/ammonium/gabon.ZG93bmxvYWR8dDlFT1hscWQzeDhNVFkxTkRVMU9UY3dNbng4TWpVM05IeDhLRTBwSUhKbFlXUXRZbXh2WnlCYlJtRnpkQ0JIUlU1ZA/intertrigo&laver==roly.UGFyc2VyQ2FwUGF)

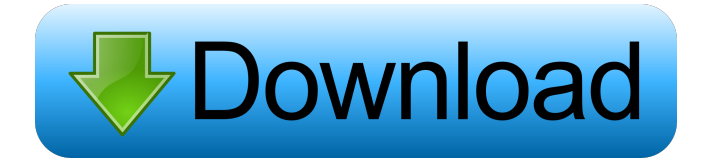

#### **ParserCap Crack**

Features: \* View the content of a packet set within a CAP file (IP, TCP and UDP headers, packet data and metadata). \* View the content of the Internet Control Message Protocol (ICMP) messages, within the packet set. \* View the content of the raw Ethernet frame, within the packet set. \* View the connection process that includes the packets travelling in both directions of the flow. \* View the information stored in the IP, TCP, UDP and ARP headers. \* View the information stored in the MAC and IPv6 addresses. \* View the number of packets received / transmitted by a device. \* View the duration of the connection in seconds. \* Extract the MAC address from an Ethernet frame. \* View the IP addresses of the sending and receiving IP address. \* View the type of TCP packets (synchronization, control, acknowledgment, fin, window scale, Xmas, xmas tree, go away). \* View the TCP flags, the transmission control protocol (TCP) sequence number and the size of the TCP header. \* View the time of transfer for the connection between the sender and receiver. \* View the sender / receiver port, the state of the connection (open / closed), the remote IP address and the local IP address. \* View the transmit and receive (RX) / receive only (RO) traffic. \* View the size of the message. \* View the number of broadcast packets. \* View the information stored in the link layer. \* View the MAC address of the station that originated the transmission. \* View the IP addresses of the station that originated the transmission. \* View the link layer (MAC) addresses. \* View the medium / physical address of the station that originated the transmission. \* View the data link / physical address of the station that originated the transmission. \* View the type of traffic (unicast / broadcast). \* View the date and time when the connection was established. \* View the time zone of the connection. \* View the IP addresses of the station that originated the transmission. \* View the IP addresses of the station that received the transmission. \* View the MAC addresses. \* View the type of traffic (unicast / broadcast). \* View the type of packet (ARP / TCP / UDP / ICMP). \* View the size of the

packet. \* View the size of the IP packet. \* View the

#### **ParserCap Crack + Registration Code Download**

Allows you to convert key and key mapping files to MAC addresses or print the key to the standard output. Additional information: ... Java Remote Packet Analyzer (JRPAN) - Network

Tools/Network Monitoring & Info... A Java remote packet analyzer. It can capture packets from remote devices and show them in an intuitive interface. You can specify a capture filter, capture port and capture protocol, and the packets are immediately displayed in the analyzer's user interface. It has a simple configuration wizard which can be launched from the command line or a GUI. The Java class library also includes a general packet sniffer which can be used

to capture packets. JRPAN can capture TCP/IP, UDP and Wireless networks.It can also display IP traffic captured from the network. ... Remote Packet Analyzer (JRPAN) - Network

Tools/Network Monitoring & Info... Remote Packet Analyzer is a Java remote packet analyzer. It can capture packets from remote devices and show them in an intuitive interface. You can specify a capture filter, capture port and capture protocol, and the packets are immediately displayed in the analyzer's user interface. It has a simple configuration wizard which can be launched from the command line or a GUI. The Java class library also includes a general packet sniffer which can be used to capture packets. JRPAN can capture TCP/IP, UDP and Wireless networks.It can also display IP traffic captured from the network. ... Remote Access Analyzer - Network Tools/Network Monitoring & Info... Remote Access Analyzer is a Java remote packet analyzer. It can capture packets from remote devices and show them in an intuitive interface. You can specify a capture filter, capture port and capture protocol, and the packets are immediately displayed in the analyzer's user interface. It has a simple configuration wizard which can be launched from the command line or a GUI. The Java class library also includes a general packet sniffer which can be used to capture packets. JRPAN can capture TCP/IP, UDP and Wireless networks.It can also display IP traffic captured from the network. ... Pcap Analyzer - Network Tools/Network Monitoring & Info... Pcap Analyzer is a Java packet analyzer. It can 1d6a3396d6

# **ParserCap**

Units to Ease Packet Categorization This project is a series of algorithms to group network packets based on their unit. This code was created by a college senior majoring in electrical engineering. The project goals were to create algorithms that would be easier to understand and to keep the code short and efficient. Filtre Manager - Application allowing to maintain a database of filters with macros and functions. In order to use it, you must have an online account to the world of eBusiness. ATopUp - The application was written to help network administrators develop the process of network switching for efficient network use. When this tool is installed on the same server as the network switching software (i.e. VMware Network Virtualization, Cisco UCS Director or Spanning Tree Protocol (STP)), they can use the tool to log the status of the server. IncNet - Website monitoring tool that allows you to view and display information about your website and keep track of its status. The interface can be used as an accurate and fast way to monitor a large number of websites (no matter if they are hosted on the same server or if they are on other web hosting servers). Inventory - Software which allows you to define, manage, and track items in your inventory. Inventory also allows you to print items and label them for sale in your store. NewInventory - This is a simple inventory management system that runs in the background and provides a neat way to track and monitor inventory levels. You can view and/or edit your item listings and add a phone number and call button to automate orders for your customers. Mavo PCAP - Mavo PCAP is the best app for the PCAP conversion in Windows. Its features include conversion, creation, download and analysis. NetSensors - Network and Internet Sensors, SNMP, SNMP Traps, UCD and other OS Sensors in one handy app NetProbe - User defined or Service Packs will be loaded on user's networked systems, as specified by the user. When it's done, it will cause the system to go into low-consumption mode, which will extend the life of the power supply, CPU, disk drives and other equipment. The package will be performed on all networked systems that are not fully updated to the current Service Pack. NFR - Network FreeRADIUS Radiator, it is a simple tool to collect

### **What's New In?**

Citrix XenApp is a server-based software designed to provide applications running on a single or multiple desktop virtualization platforms from a centralized location. XenApp enables IT administrators and users to easily deploy applications that require Windows XP, Windows 7, Windows 8 and Windows Server 2008 R2 or newer in a centralized location. XenApp v8 is a complete desktop and application virtualization solution available for Windows, Linux and Mac. XenApp Server 8.0 comes with a new interface that simplifies the setup of virtual desktops, desktop environments and applications, including both Windows and Linux desktops and applications. XenApp Web Access also comes with a new interface, where all the configuration settings are managed via the browser. XenApp licenses can be purchased and downloaded from Citrix's web site. If you need to change the branding on your current site, but don't have time to hire a web developer, perhaps you could use this useful site builder. Simplistic builder created for beginners with limited knowledge of HTML. It creates a functional website with your logo and information, without the need for specialized knowledge of HTML. Outsourcing project management, customer support, and marketing support to experts in these areas makes outsourcing your web development costs effective and efficient. When outsourcing web development, you no longer have to worry about the quality of your website, or whether or not your own developer is putting effort into it. If you need a new website for your business, you can trust an expert to create a beautiful, fully functional website, which will retain the appearance and functionality of your site for years to come. Benefits of outsourcing your web design and development include: More customers More conversions Better SEO Less time Choosing to outsource your website development is an effective way to save time and money. Want your customers to discover and convert? You need a professional website with functionality and the user experience to lure them in. Choosing to outsource your website development, however, will help you avoid the risk of losing your investment in your site. SXSW Interactive is the official conference for the SXSW (South by Southwest) film, music and interactive festivals. It has two conference tracks and a video track, and has featured important international music and film artists, comedians, influencers and web developers. This year, the conference will take place in Austin, Texas from March 13th to the 22nd. During this time, it will feature a series of sessions and workshops on a wide range of topics. For web developers, there will be a special session on

Mobile User Experience. Zillow is a company that you can use to buy, sell and rent real estate. It offers a large database of property listings for a large number of cities. It also has a large range of valuable features, and a great

# **System Requirements:**

OS: Windows 7, 8, 8.1, 10 Processor: 2.8GHz Quad Core Memory: 2GB of RAM Graphics: DirectX 9 Compatible with: Windows 7 Windows 8 Windows 8.1 Windows 10 Also supported are: DirectX 9 Compatible with: Please note that we cannot guarantee compatibility with DirectX 10 hardware as there has not been enough time for us

Related links:

<https://negociosinmobiliariosdemexico.com/wp-content/uploads/2022/06/ripllars.pdf> [https://panda-app.de/upload/files/2022/06/1ShGbADtofnFJBE3uIBG\\_07\\_c70b47cbe3f730d7](https://panda-app.de/upload/files/2022/06/1ShGbADtofnFJBE3uIBG_07_c70b47cbe3f730d780333162cbc4c2b4_file.pdf) [80333162cbc4c2b4\\_file.pdf](https://panda-app.de/upload/files/2022/06/1ShGbADtofnFJBE3uIBG_07_c70b47cbe3f730d780333162cbc4c2b4_file.pdf)

<https://jacksonmoe.com/2022/06/07/officecalendar-crack/>

[https://www.onlineusaclassified.com/advert/best-seo-company-in-noida-seo-services-agency-in](https://www.onlineusaclassified.com/advert/best-seo-company-in-noida-seo-services-agency-in-noida/)[noida/](https://www.onlineusaclassified.com/advert/best-seo-company-in-noida-seo-services-agency-in-noida/)

<https://tad-ah.com/wp-content/uploads/2022/06/vytalaun.pdf>

[https://jomshopi.com/30bd44cc13fa7a30ad813cde1638c46c0edaa38936cbedbaaec9e88888dc](https://jomshopi.com/30bd44cc13fa7a30ad813cde1638c46c0edaa38936cbedbaaec9e88888dcad22year30bd44cc13fa7a30ad813cde1638c46c0edaa38936cbedbaaec9e88888dcad22/30bd44cc13fa7a30ad813cde1638c46c0edaa38936cbedbaaec9e88888dcad22monthnum30bd44cc13fa7a30ad813cde1638c46c0edaa38936cbedbaaec9e88888dcad22/30bd44cc13fa7a30ad813cde1638c46c0edaa38936cbedbaaec9e88888dcad22day30bd44cc13fa7a30ad813cde1638c46c0edaa38936cbedbaaec9e88888dcad22/30bd44cc13fa7a30ad813cde1638c46c0edaa38936cbedbaaec9e88888dcad22postname30bd44cc13fa7a30ad813cde1638c46c0edaa38936cbedbaaec9e88888dcad22/) [ad22year30bd44cc13fa7a30ad813cde1638c46c0edaa38936cbedbaaec9e88888dcad22/30bd44](https://jomshopi.com/30bd44cc13fa7a30ad813cde1638c46c0edaa38936cbedbaaec9e88888dcad22year30bd44cc13fa7a30ad813cde1638c46c0edaa38936cbedbaaec9e88888dcad22/30bd44cc13fa7a30ad813cde1638c46c0edaa38936cbedbaaec9e88888dcad22monthnum30bd44cc13fa7a30ad813cde1638c46c0edaa38936cbedbaaec9e88888dcad22/30bd44cc13fa7a30ad813cde1638c46c0edaa38936cbedbaaec9e88888dcad22day30bd44cc13fa7a30ad813cde1638c46c0edaa38936cbedbaaec9e88888dcad22/30bd44cc13fa7a30ad813cde1638c46c0edaa38936cbedbaaec9e88888dcad22postname30bd44cc13fa7a30ad813cde1638c46c0edaa38936cbedbaaec9e88888dcad22/) [cc13fa7a30ad813cde1638c46c0edaa38936cbedbaaec9e88888dcad22monthnum30bd44cc13fa](https://jomshopi.com/30bd44cc13fa7a30ad813cde1638c46c0edaa38936cbedbaaec9e88888dcad22year30bd44cc13fa7a30ad813cde1638c46c0edaa38936cbedbaaec9e88888dcad22/30bd44cc13fa7a30ad813cde1638c46c0edaa38936cbedbaaec9e88888dcad22monthnum30bd44cc13fa7a30ad813cde1638c46c0edaa38936cbedbaaec9e88888dcad22/30bd44cc13fa7a30ad813cde1638c46c0edaa38936cbedbaaec9e88888dcad22day30bd44cc13fa7a30ad813cde1638c46c0edaa38936cbedbaaec9e88888dcad22/30bd44cc13fa7a30ad813cde1638c46c0edaa38936cbedbaaec9e88888dcad22postname30bd44cc13fa7a30ad813cde1638c46c0edaa38936cbedbaaec9e88888dcad22/) [7a30ad813cde1638c46c0edaa38936cbedbaaec9e88888dcad22/30bd44cc13fa7a30ad813cde16](https://jomshopi.com/30bd44cc13fa7a30ad813cde1638c46c0edaa38936cbedbaaec9e88888dcad22year30bd44cc13fa7a30ad813cde1638c46c0edaa38936cbedbaaec9e88888dcad22/30bd44cc13fa7a30ad813cde1638c46c0edaa38936cbedbaaec9e88888dcad22monthnum30bd44cc13fa7a30ad813cde1638c46c0edaa38936cbedbaaec9e88888dcad22/30bd44cc13fa7a30ad813cde1638c46c0edaa38936cbedbaaec9e88888dcad22day30bd44cc13fa7a30ad813cde1638c46c0edaa38936cbedbaaec9e88888dcad22/30bd44cc13fa7a30ad813cde1638c46c0edaa38936cbedbaaec9e88888dcad22postname30bd44cc13fa7a30ad813cde1638c46c0edaa38936cbedbaaec9e88888dcad22/) [38c46c0edaa38936cbedbaaec9e88888dcad22day30bd44cc13fa7a30ad813cde1638c46c0edaa](https://jomshopi.com/30bd44cc13fa7a30ad813cde1638c46c0edaa38936cbedbaaec9e88888dcad22year30bd44cc13fa7a30ad813cde1638c46c0edaa38936cbedbaaec9e88888dcad22/30bd44cc13fa7a30ad813cde1638c46c0edaa38936cbedbaaec9e88888dcad22monthnum30bd44cc13fa7a30ad813cde1638c46c0edaa38936cbedbaaec9e88888dcad22/30bd44cc13fa7a30ad813cde1638c46c0edaa38936cbedbaaec9e88888dcad22day30bd44cc13fa7a30ad813cde1638c46c0edaa38936cbedbaaec9e88888dcad22/30bd44cc13fa7a30ad813cde1638c46c0edaa38936cbedbaaec9e88888dcad22postname30bd44cc13fa7a30ad813cde1638c46c0edaa38936cbedbaaec9e88888dcad22/) [38936cbedbaaec9e88888dcad22/30bd44cc13fa7a30ad813cde1638c46c0edaa38936cbedbaaec](https://jomshopi.com/30bd44cc13fa7a30ad813cde1638c46c0edaa38936cbedbaaec9e88888dcad22year30bd44cc13fa7a30ad813cde1638c46c0edaa38936cbedbaaec9e88888dcad22/30bd44cc13fa7a30ad813cde1638c46c0edaa38936cbedbaaec9e88888dcad22monthnum30bd44cc13fa7a30ad813cde1638c46c0edaa38936cbedbaaec9e88888dcad22/30bd44cc13fa7a30ad813cde1638c46c0edaa38936cbedbaaec9e88888dcad22day30bd44cc13fa7a30ad813cde1638c46c0edaa38936cbedbaaec9e88888dcad22/30bd44cc13fa7a30ad813cde1638c46c0edaa38936cbedbaaec9e88888dcad22postname30bd44cc13fa7a30ad813cde1638c46c0edaa38936cbedbaaec9e88888dcad22/) [9e88888dcad22postname30bd44cc13fa7a30ad813cde1638c46c0edaa38936cbedbaaec9e8888](https://jomshopi.com/30bd44cc13fa7a30ad813cde1638c46c0edaa38936cbedbaaec9e88888dcad22year30bd44cc13fa7a30ad813cde1638c46c0edaa38936cbedbaaec9e88888dcad22/30bd44cc13fa7a30ad813cde1638c46c0edaa38936cbedbaaec9e88888dcad22monthnum30bd44cc13fa7a30ad813cde1638c46c0edaa38936cbedbaaec9e88888dcad22/30bd44cc13fa7a30ad813cde1638c46c0edaa38936cbedbaaec9e88888dcad22day30bd44cc13fa7a30ad813cde1638c46c0edaa38936cbedbaaec9e88888dcad22/30bd44cc13fa7a30ad813cde1638c46c0edaa38936cbedbaaec9e88888dcad22postname30bd44cc13fa7a30ad813cde1638c46c0edaa38936cbedbaaec9e88888dcad22/) [8dcad22/](https://jomshopi.com/30bd44cc13fa7a30ad813cde1638c46c0edaa38936cbedbaaec9e88888dcad22year30bd44cc13fa7a30ad813cde1638c46c0edaa38936cbedbaaec9e88888dcad22/30bd44cc13fa7a30ad813cde1638c46c0edaa38936cbedbaaec9e88888dcad22monthnum30bd44cc13fa7a30ad813cde1638c46c0edaa38936cbedbaaec9e88888dcad22/30bd44cc13fa7a30ad813cde1638c46c0edaa38936cbedbaaec9e88888dcad22day30bd44cc13fa7a30ad813cde1638c46c0edaa38936cbedbaaec9e88888dcad22/30bd44cc13fa7a30ad813cde1638c46c0edaa38936cbedbaaec9e88888dcad22postname30bd44cc13fa7a30ad813cde1638c46c0edaa38936cbedbaaec9e88888dcad22/)

[http://topcoffeebar.com/wp-content/uploads/2022/06/Shock\\_Sticker.pdf](http://topcoffeebar.com/wp-content/uploads/2022/06/Shock_Sticker.pdf)

<https://aalcovid19.org/wp-content/uploads/2022/06/vasbas.pdf>

<https://www.mein-hechtsheim.de/advert/virtualscreenmaximizer-crack-download-mac-win/> <https://oceanofcourses.com/?p=6163>

<http://futureoftheforce.com/2022/06/07/virtualbox-server-service-crack-keygen-full-version/> <https://hopp.vc/blog/internet-businesssecurity/freezer-web-access-keygen/>

<https://lskvibes.com/wp-content/uploads/2022/06/baicris.pdf>

<https://glowbeautyandlifestyle.com/wp-content/uploads/2022/06/zanmar.pdf> <https://www.iviaggidimanublog.it/?p=9714>

[https://www.surfcentertarifa.com/email-search-engine-crack-license-key-free-download-pc](https://www.surfcentertarifa.com/email-search-engine-crack-license-key-free-download-pc-windows/)[windows/](https://www.surfcentertarifa.com/email-search-engine-crack-license-key-free-download-pc-windows/)

<https://babytete.com/office-42-2022/>

<https://luxurygamingllc.com/vscoloroutput-0-3-0-keygen-x64/>

[https://psychomotorsports.com/snowmobiles/4847-mdb-to-csv-converter-crack-license-key](https://psychomotorsports.com/snowmobiles/4847-mdb-to-csv-converter-crack-license-key-full-2022-new/)[full-2022-new/](https://psychomotorsports.com/snowmobiles/4847-mdb-to-csv-converter-crack-license-key-full-2022-new/)

<https://captainseduction.fr/wp-content/uploads/2022/06/mickjai.pdf>